## **10.1 Parametric Equations of Curves in 2-D**

Written by Prof. Kevin G. TeBeest Dept. of Mathematics Kettering University 07/11/2012

Often we cannot express the formula of a curve in the xy plane in the form

 $v = f(x)$ .

Let  $(x, y)$  denote an arbitrary point on a curve in the  $xy$ -plane. Often we can express the point's  $x$  and  $y$  coordinates in the form of two equations---

 $x = f(t)$  and  $y = g(t)$ ,

where  $t$  is called a **parameter**. For example, a specific value like  $t_0$  describes the point

 $(x_0, y_0) = (f(t_0), g(t_0))$ 

on the curve. For each value of parameter  $t$  in the domain, we can determe the  $x$  and  $y$  coordinates of all points on the curve and plot the points. Such a curve is called a **parametric curve**.

**Example 1:** Plot the parametric curve represented parametrically by the equations

 $x = \sin(3 t)$  and  $y = \sin(4 t)$ 

on the interval  $0 \leq t \leq 2\pi$ .

**f := t -> sin(3\*t) ;**

**g := t -> sin(4\*t) ;**

**> restart ;**

**>** 

**>** 

**>** 

**> with(plots) :**

**(1)**

**(2)**

$$
a := 0 \tag{3}
$$

**> b := 2\*Pi ;**

**a := 0 ;**

**> Subints := 30 ;**

 $b := 2 \pi$ **(4)**

 $Subints := 30$ 

**> h := (b-a)/Subints ;**

**> printf("\n i t x y\n ---------- ----------------------------------\n"):**

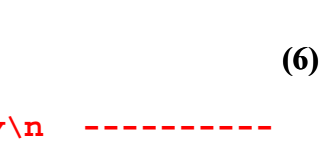

**(5)**

```
> 
plot( [[ f(T[k]), g(T[k]) ]$k = 0 .. Subints ], style=point, 
 for i from 0 to Subints do
      T[i] := a + h*i:
      X[i] := f(T[i]):
      Y[i] := g(T[i]):
      printf(" %3d %10.5f %12.7f %12.7f\n", i, T[i], X[i], Y[i]
 ):
 od:
i t x y
 --------------------------------------------
   0 0.00000 0.0000000 0.0000000
   1 0.20944 0.5877853 0.7431448
   2 0.41888 0.9510565 0.9945219
   3 0.62832 0.9510565 0.5877853
   4 0.83776 0.5877853 -0.2079117
   5 1.04720 0.0000000 -0.8660254
   6 1.25664 -0.5877853 -0.9510565
   7 1.46608 -0.9510565 -0.4067366
   8 1.67552 -0.9510565 0.4067366
   9 1.88496 -0.5877853 0.9510565
   10 2.09440 0.0000000 0.8660254
   11 2.30383 0.5877853 0.2079117
   12 2.51327 0.9510565 -0.5877853
   13 2.72271 0.9510565 -0.9945219
   14 2.93215 0.5877853 -0.7431448
   15 3.14159 0.0000000 0.0000000
   16 3.35103 -0.5877853 0.7431448
   17 3.56047 -0.9510565 0.9945219
   18 3.76991 -0.9510565 0.5877853
   19 3.97935 -0.5877853 -0.2079117
   20 4.18879 0.0000000 -0.8660254
   21 4.39823 0.5877853 -0.9510565
   22 4.60767 0.9510565 -0.4067366
   23 4.81711 0.9510565 0.4067366
   24 5.02655 0.5877853 0.9510565
   25 5.23599 0.0000000 0.8660254
   26 5.44543 -0.5877853 0.2079117
   27 5.65487 -0.9510565 -0.5877853
   28 5.86431 -0.9510565 -0.9945219
   29 6.07375 -0.5877853 -0.7431448
   30 6.28319 0.0000000 0.0000000
 symbol=solidcircle, symbolsize=16, color=red);
```
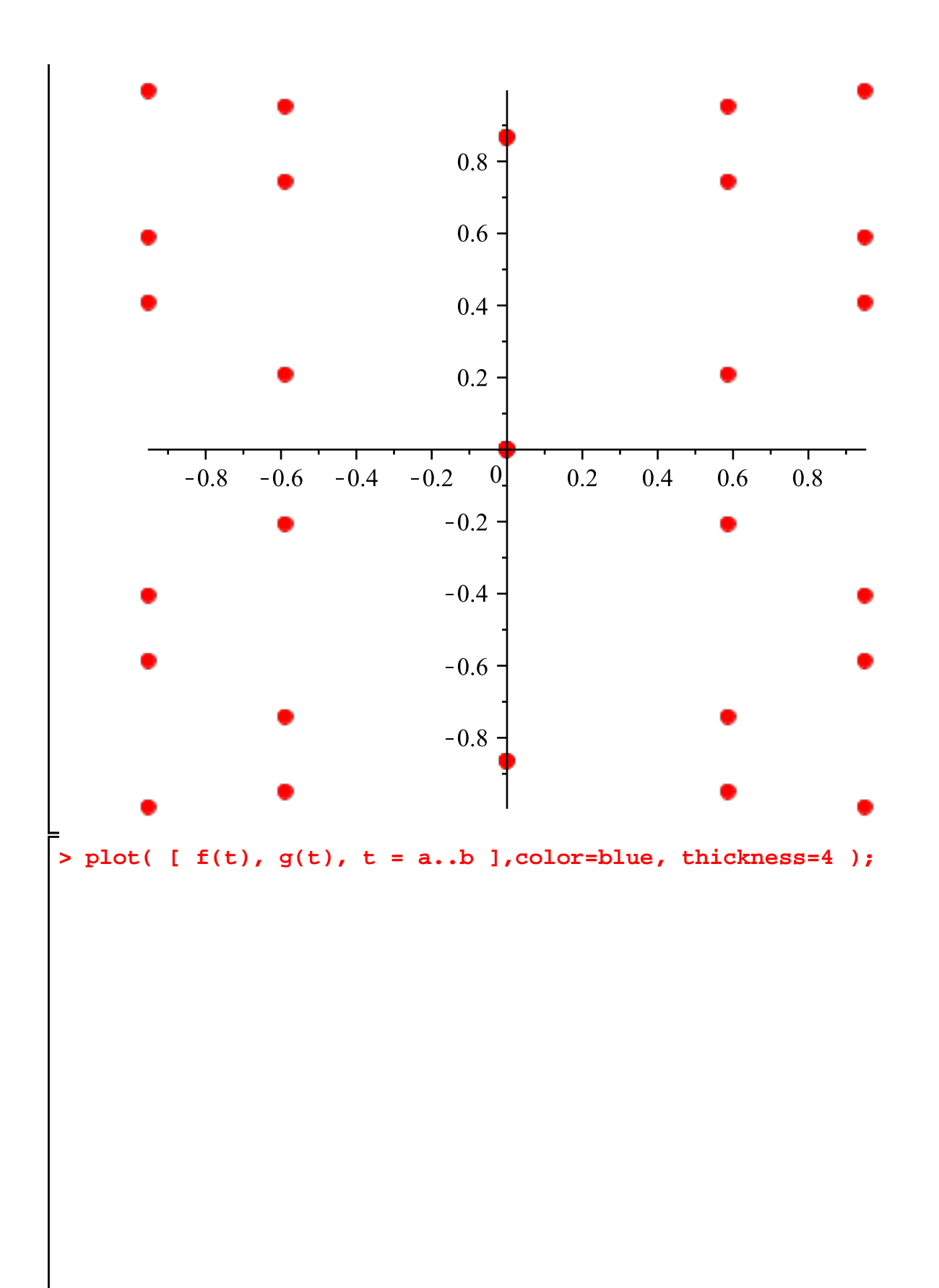

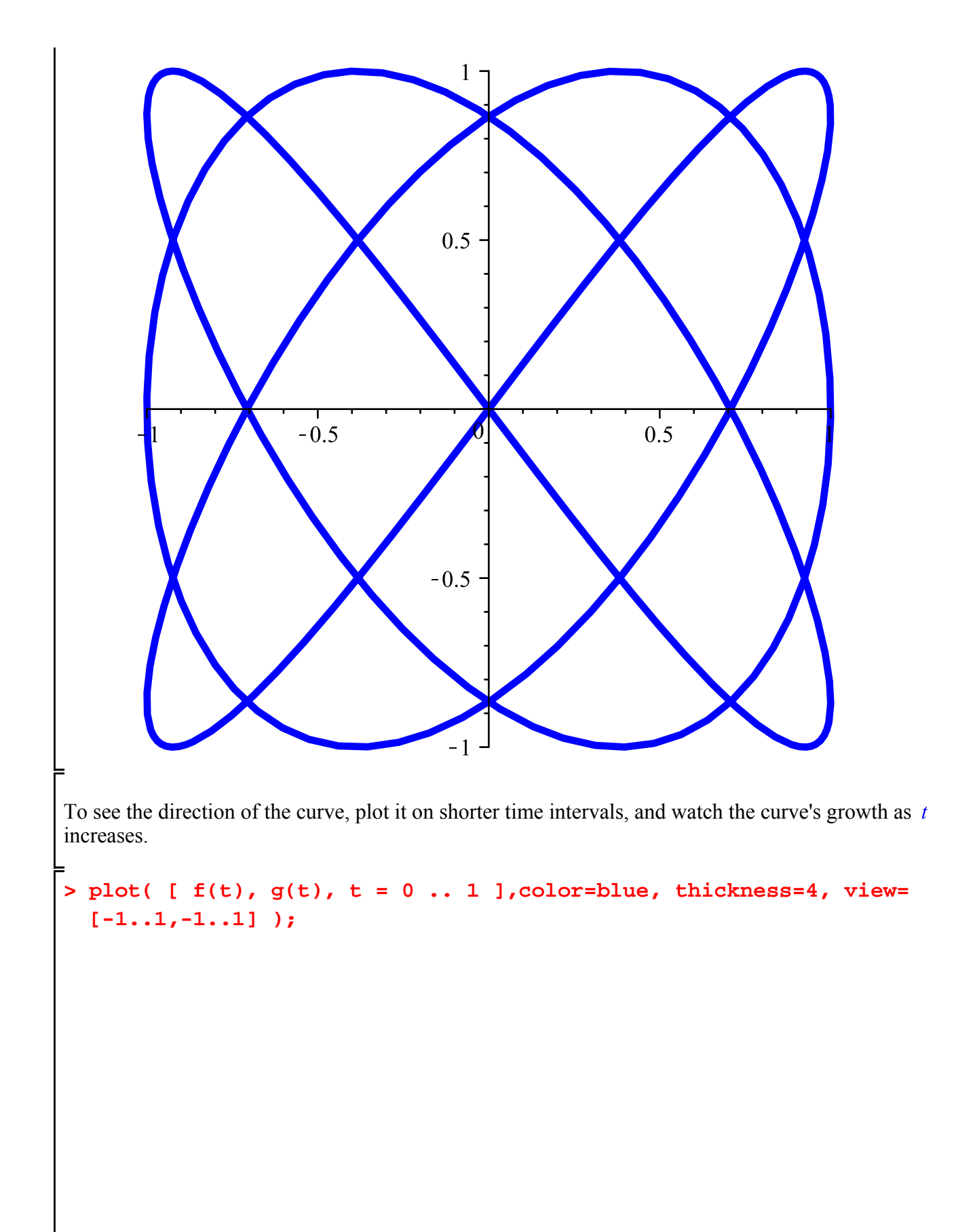

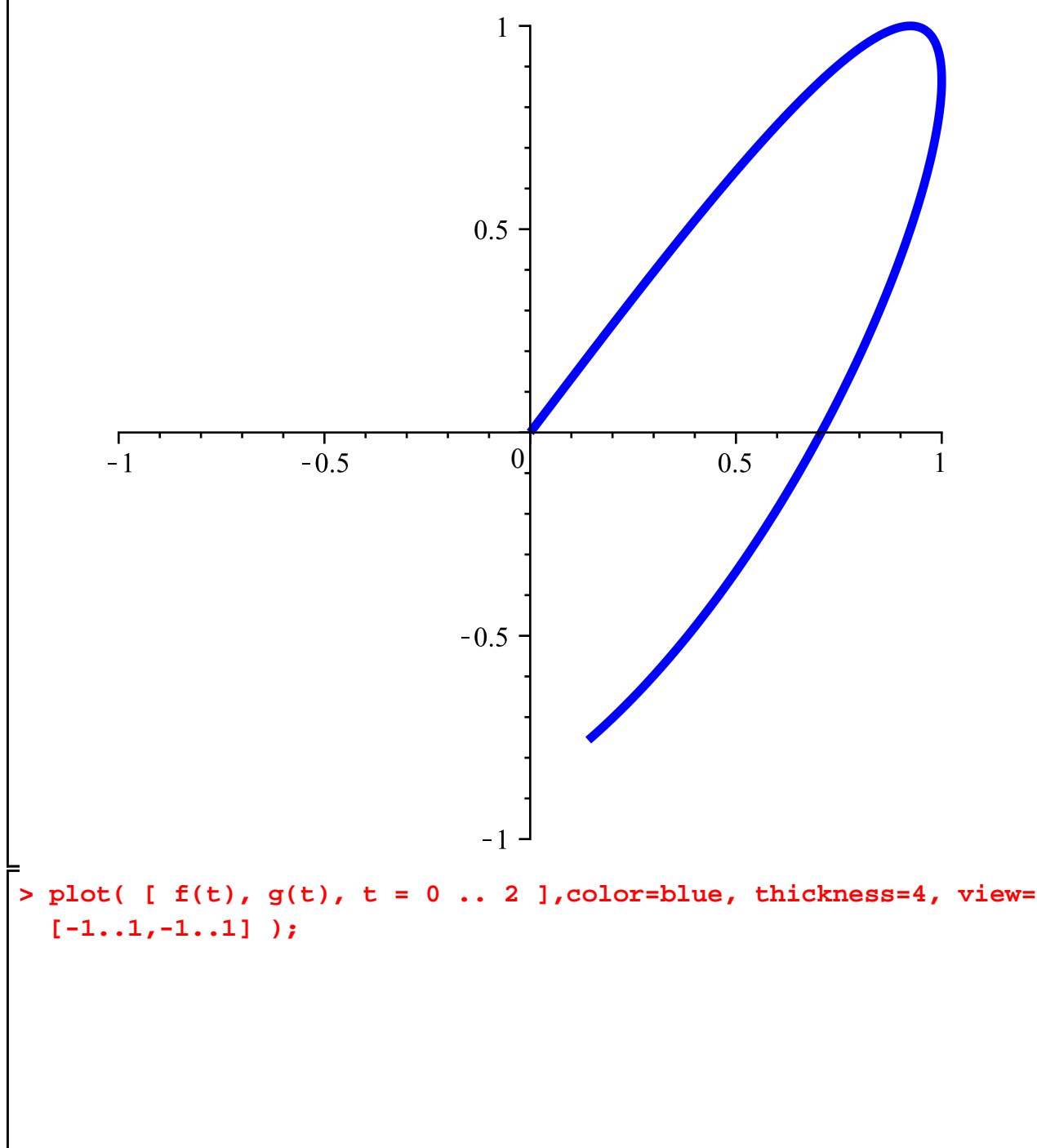

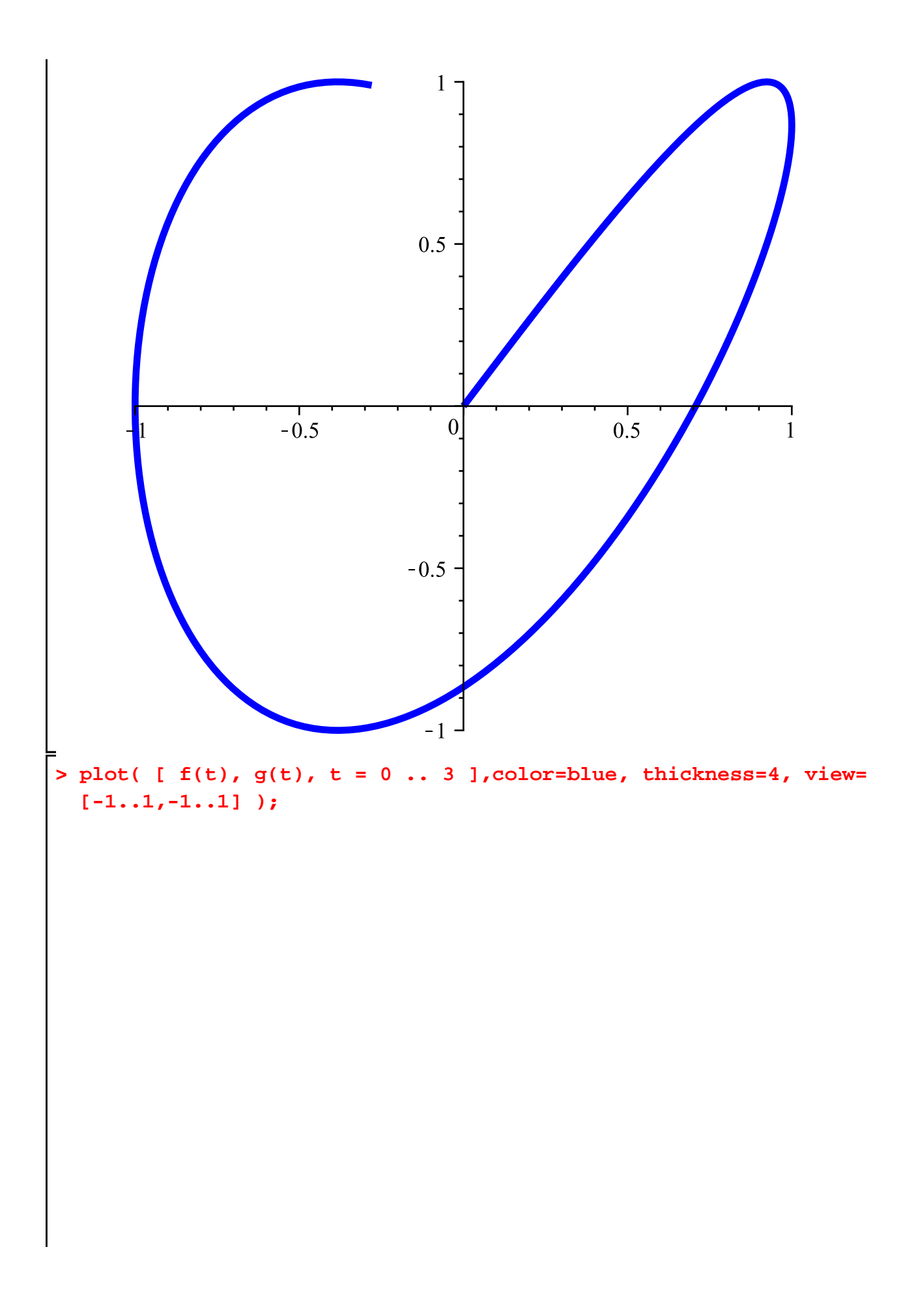

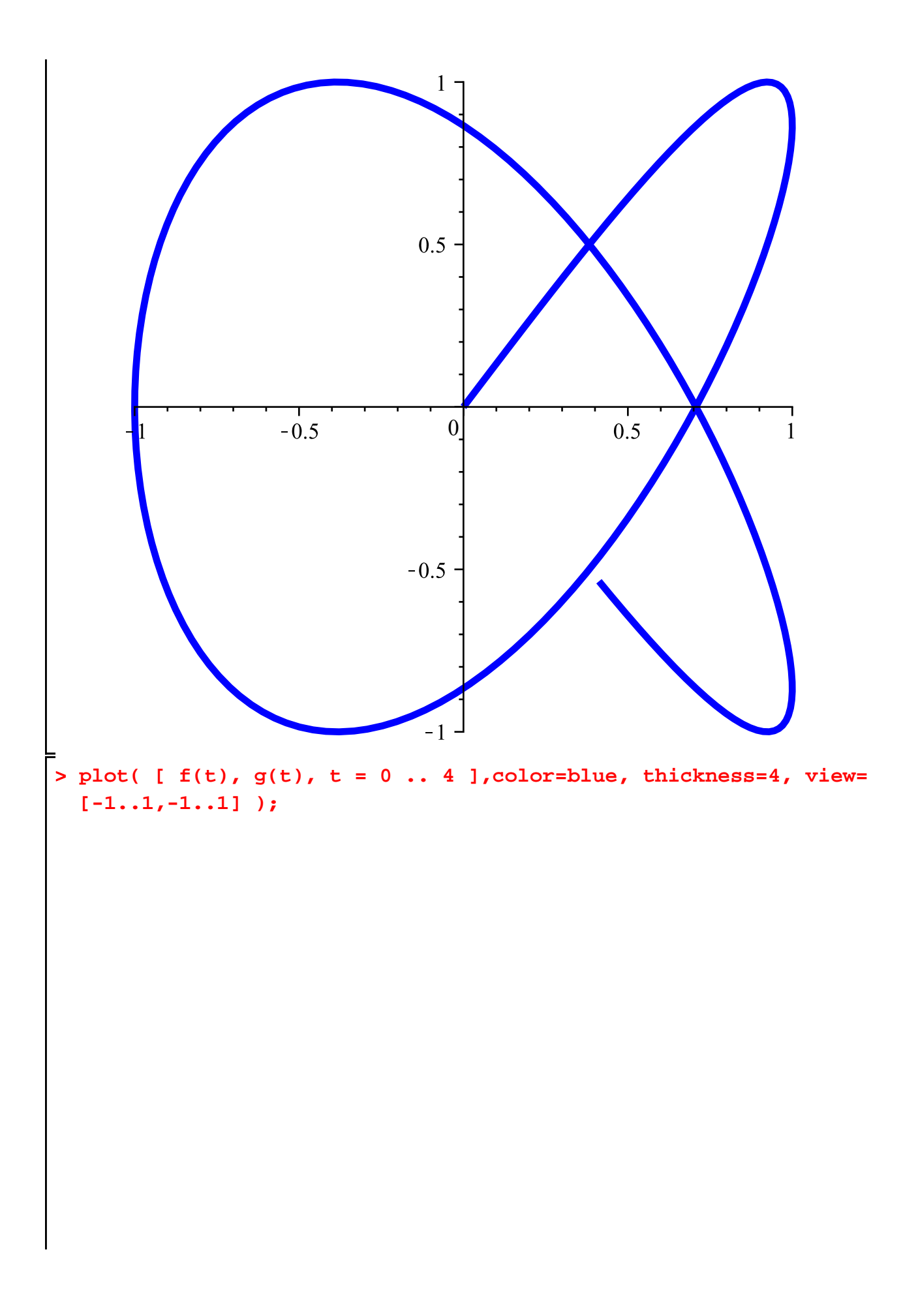

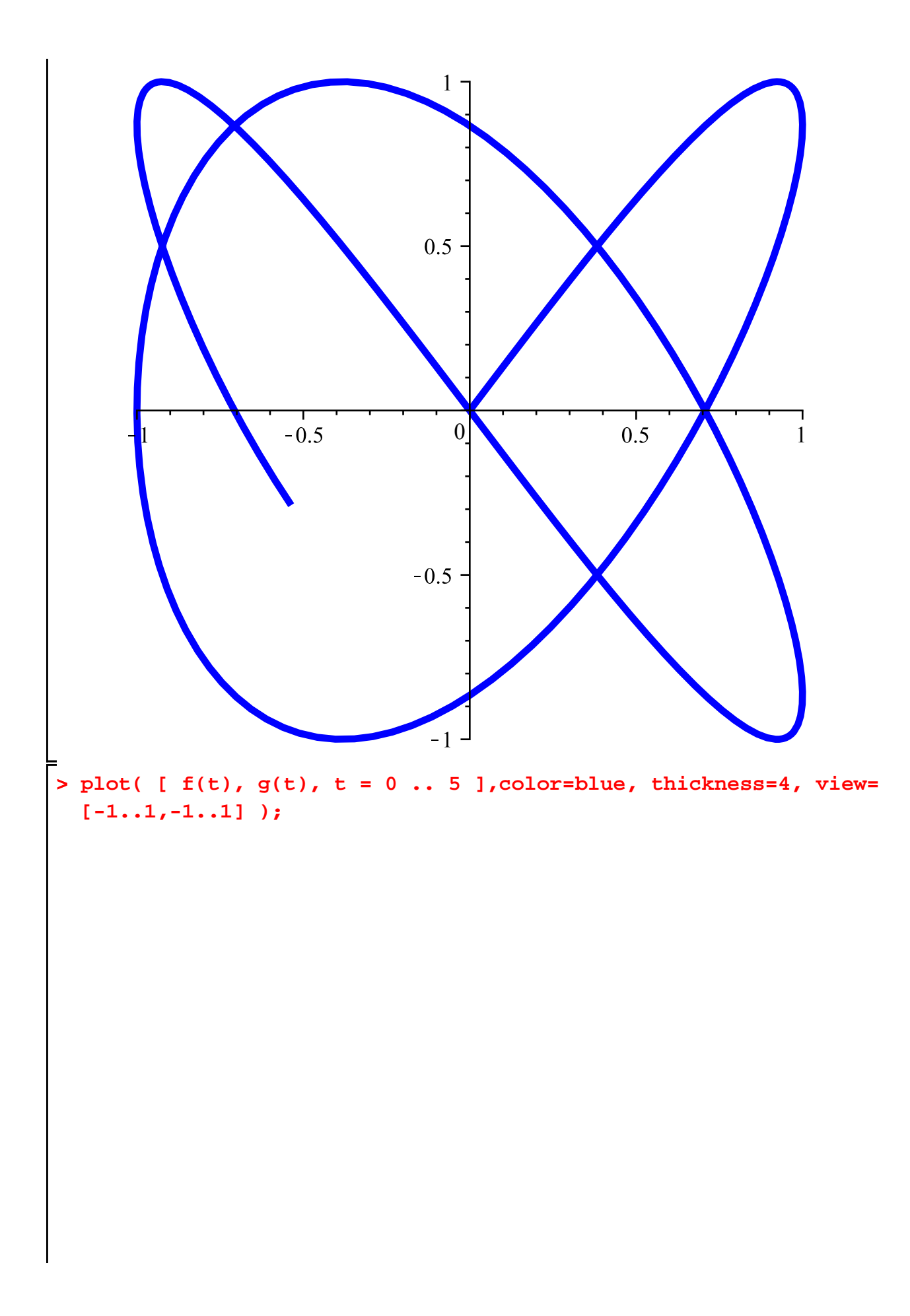

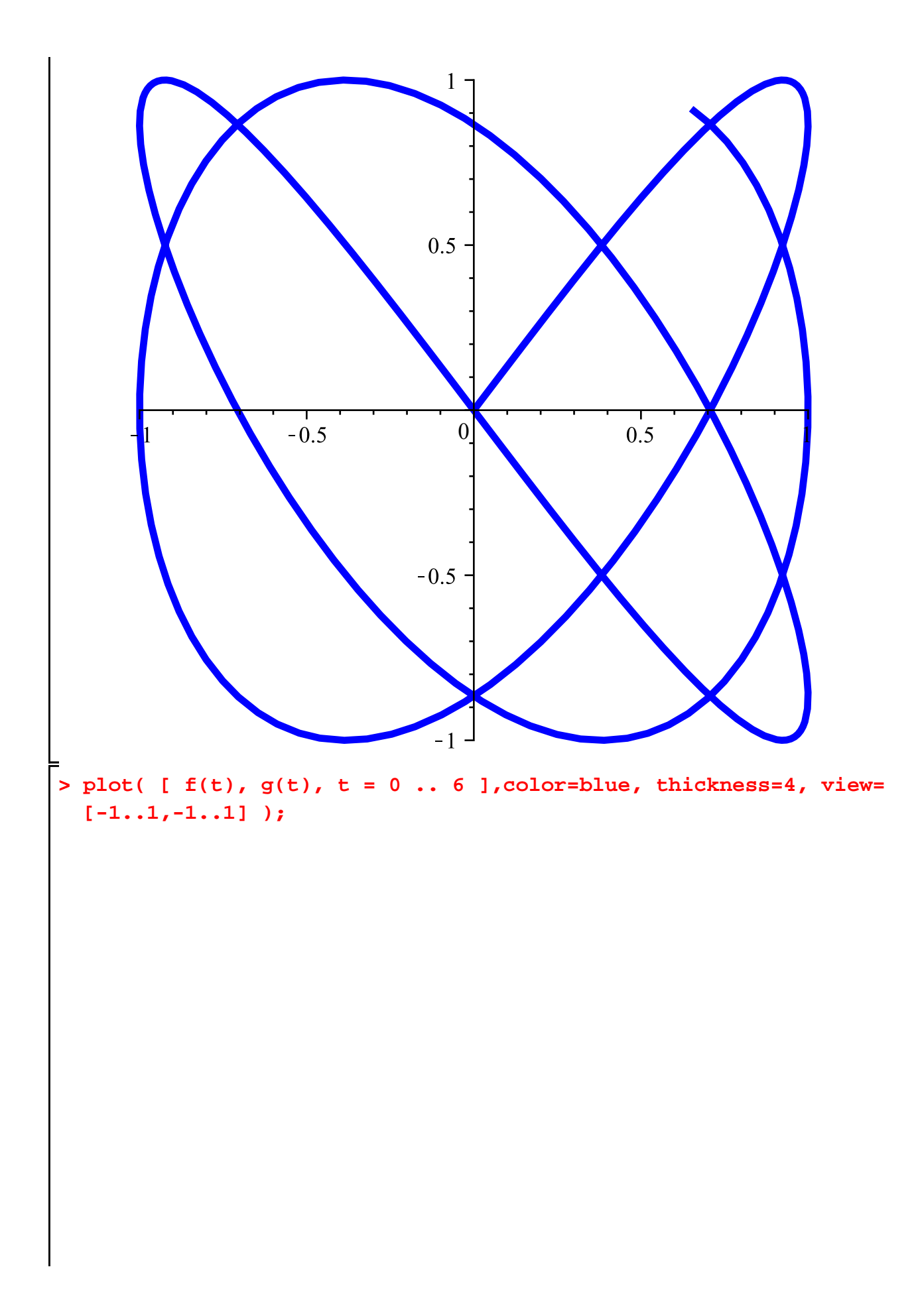

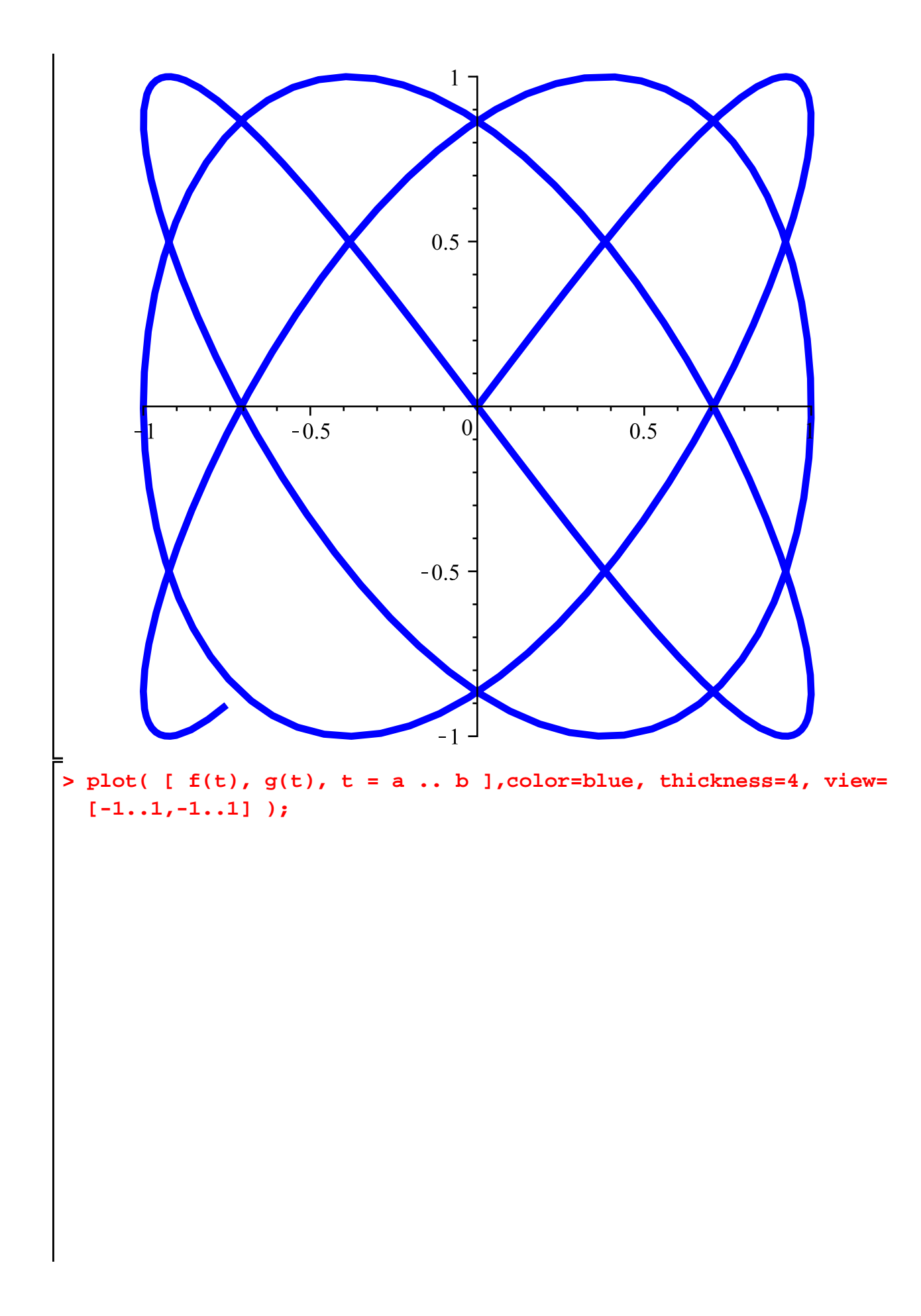

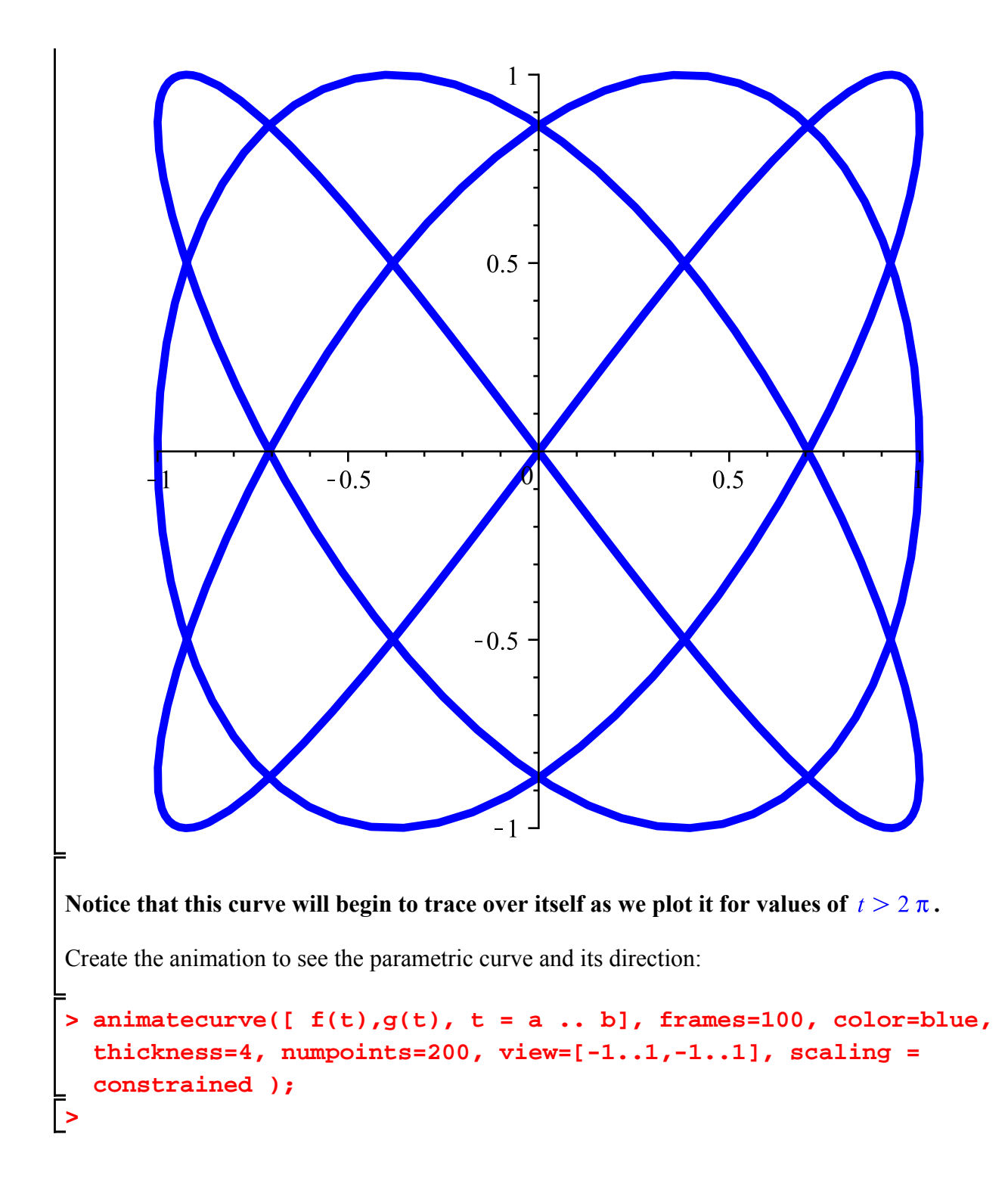